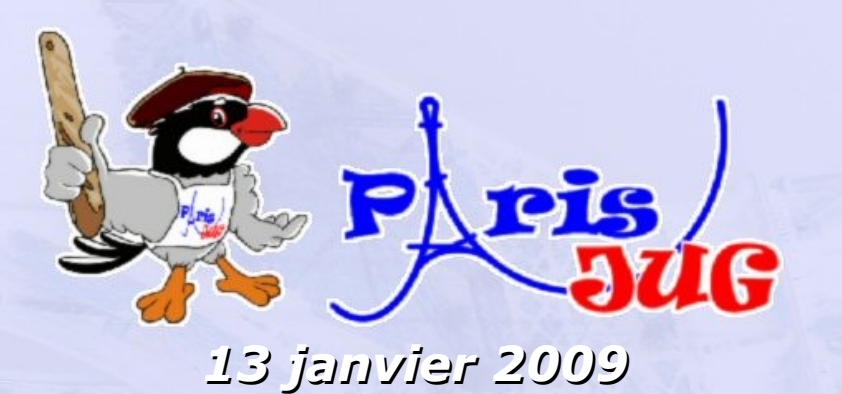

#### **Java EE 6** Ce qui vous attends

Antonio Goncalves Architecte

Freelance

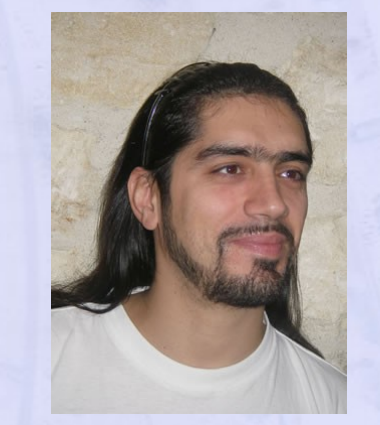

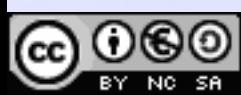

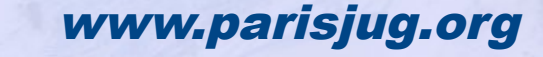

ns 2.0 France – Paternité – Pas d'Utilisation Commerciale – Partage des Conditions Initiales à l'Identique

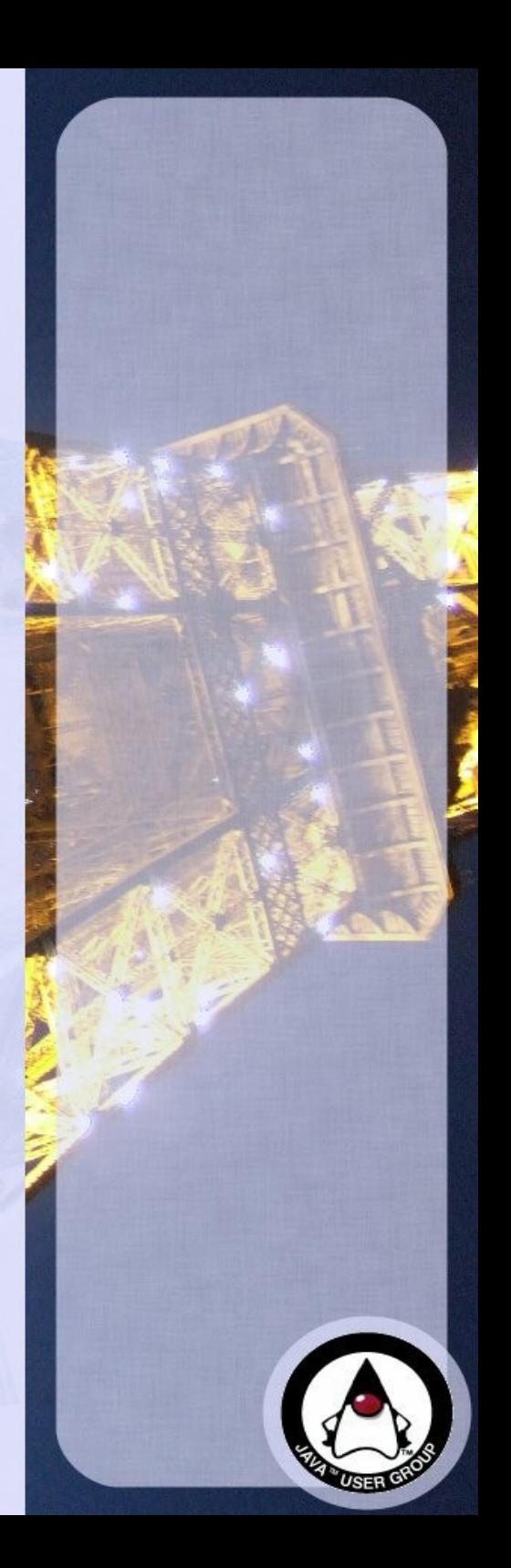

#### **« EJBs are dead... »** *Rod Johnson « Long live EJBs ! » Antonio Goncalves*

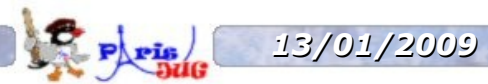

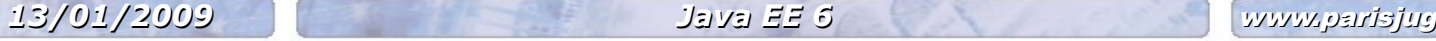

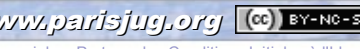

Copyright © 2008 ParisJug. Licence CC – Creative Commons 2.0 France – Paternité – Pas d'Utilisation Commerciale – Partage des Conditions Initiales à l'Identique

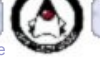

#### **Antonio Goncalves**

- Software Architect
- Former BEA Consultant
	- Experience with Application Servers
- Java EE 5 author
	- EJB3, JPA, JSF, JSP, JAX-WS...
- JCP Expert Member

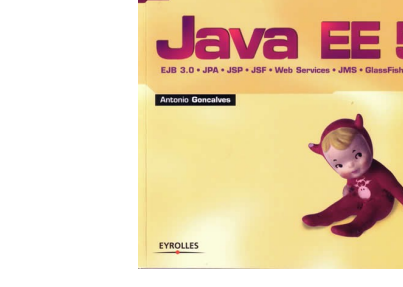

**Cahiers** rogrammel

- Java EE 6, EJB 3.1, JPA 2.0
- Co-creator, co-leader of the Paris JUG

*13/01/2009 Java EE 6* www.parisjug.org

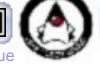

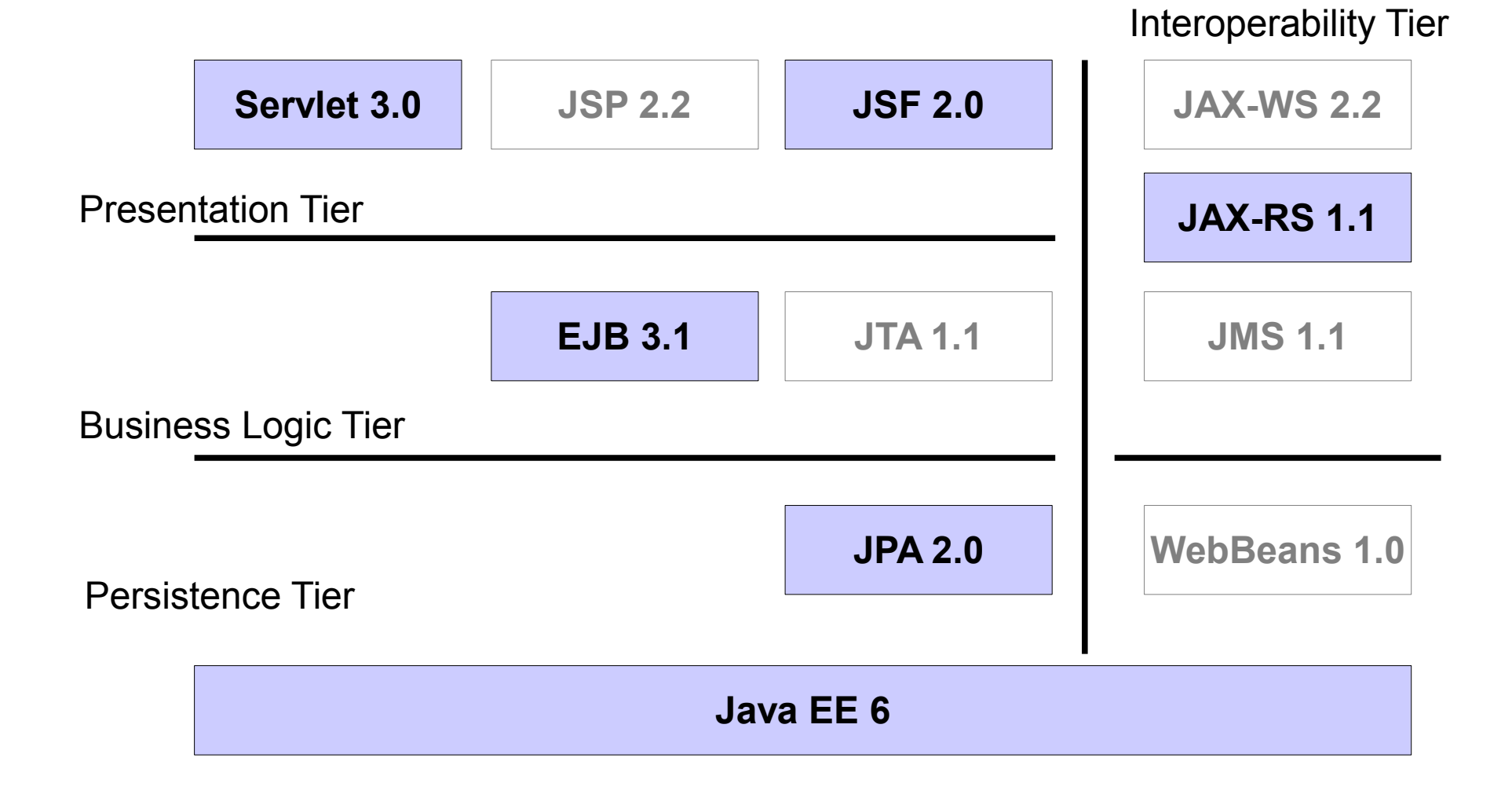

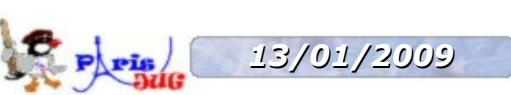

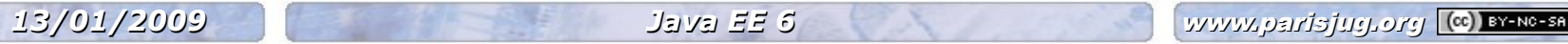

### **Disclaimer**

- Still under work
	- Specifications and APIs might change
	- Q2 2009 (May/June)
- Assumes you know Java EE 5

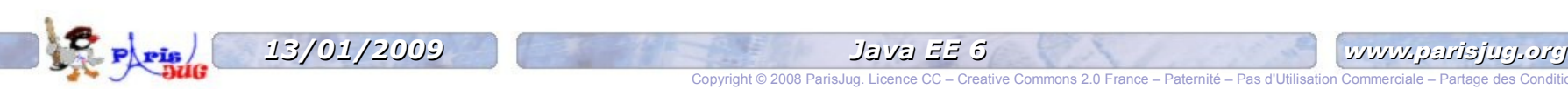

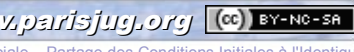

#### **Java EE 6**

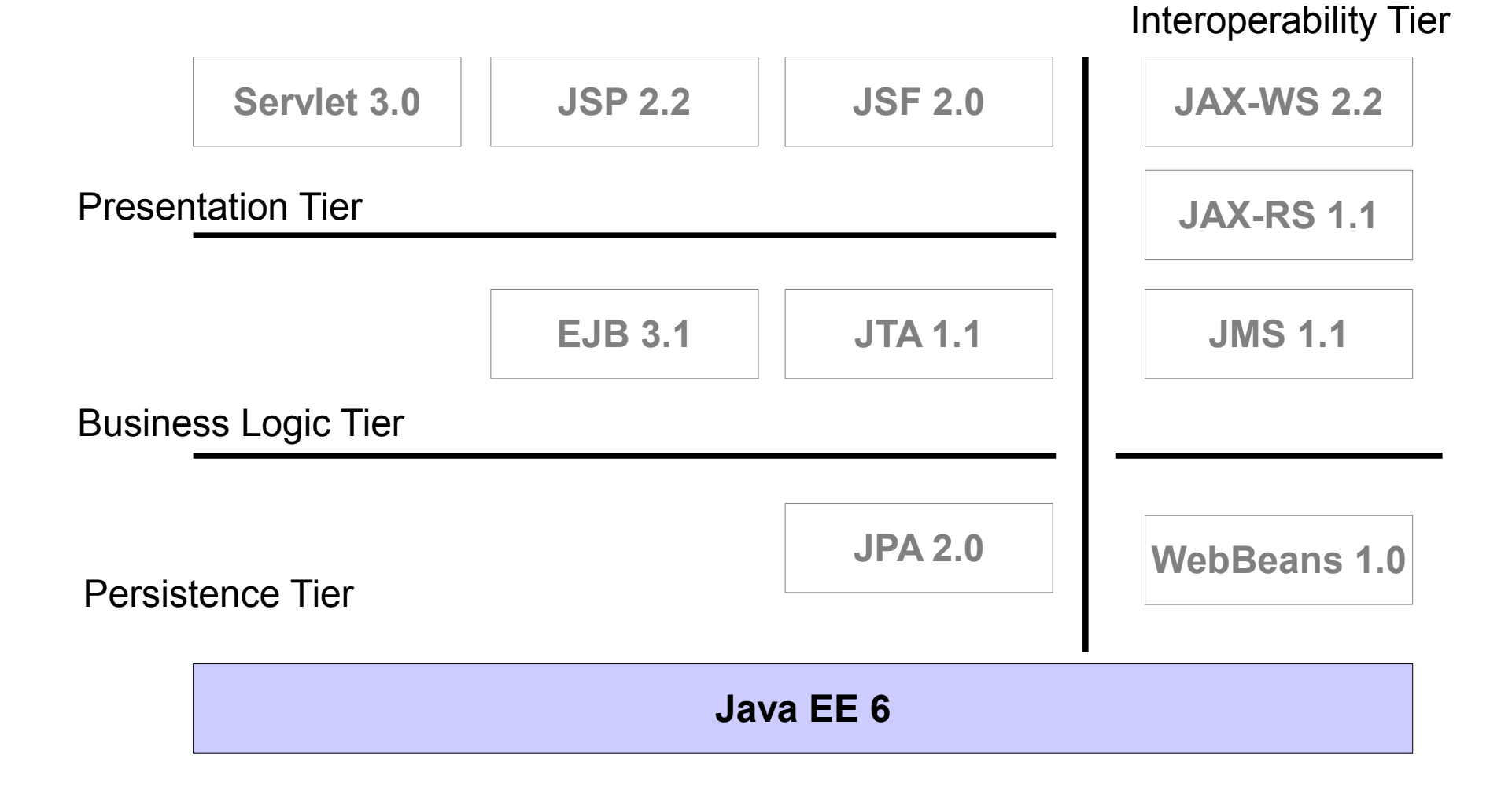

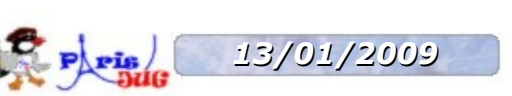

*13/01/2009 Java EE 6* www.parisjug.org

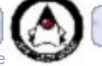

#### **A Bit of history**

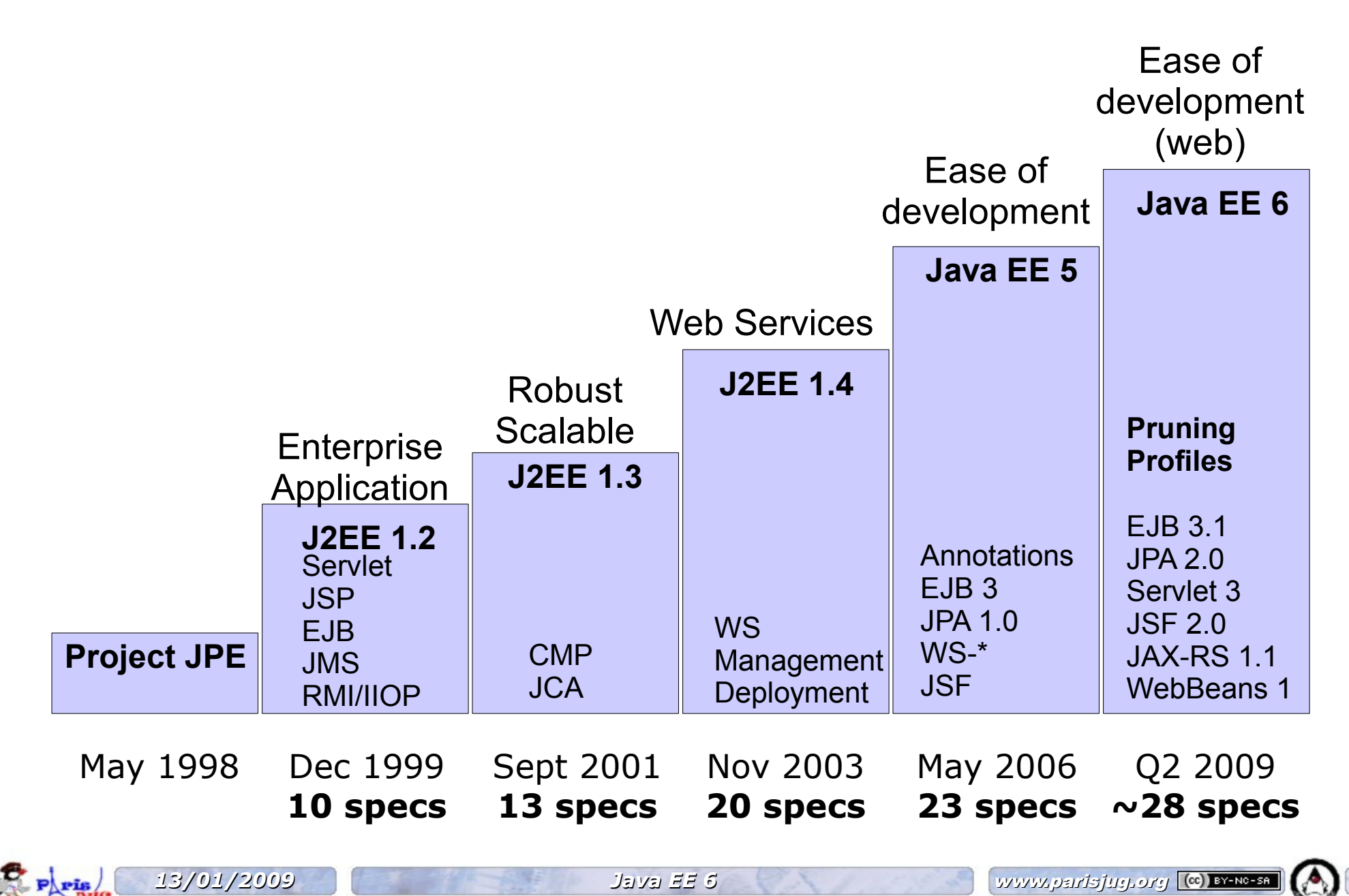

Copyright © 2008 ParisJug. Licence CC – Creative Commons 2.0 France – Paternité – Pas d'Utilisation Commerciale – Partage des Conditions Initiales à l'Identique

### **Richer, Easier, Lighter**

- Richer
	- New specifications
- Easier
	- POJO model
	- Less XML...
	- … even on the web tier
- Lighter
	- EJB Lite
	- Profiles and Pruning

## **Richer : ~28 specifications**

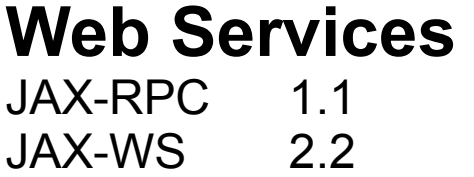

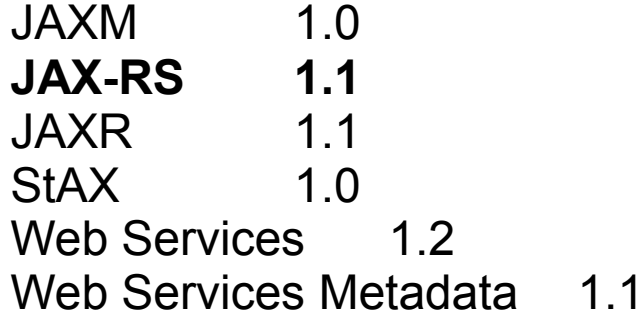

#### **Enterprise**

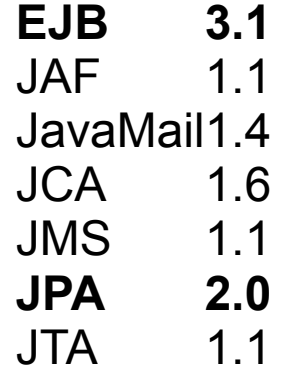

#### **Web JSF 2.0** JSP 2.2  $JSTI$  1.2 **Servlet 3.0**

Copyright © 2008 ParisJug. Licence CC – Creative Commons 2.0 France – Paternité – Pas d'Utilisation Commerciale – Partage des Conditions Initiales à l'Identique

Expression Language 1.2

#### **Management, Security and other**

#### **+ Java SE 6**

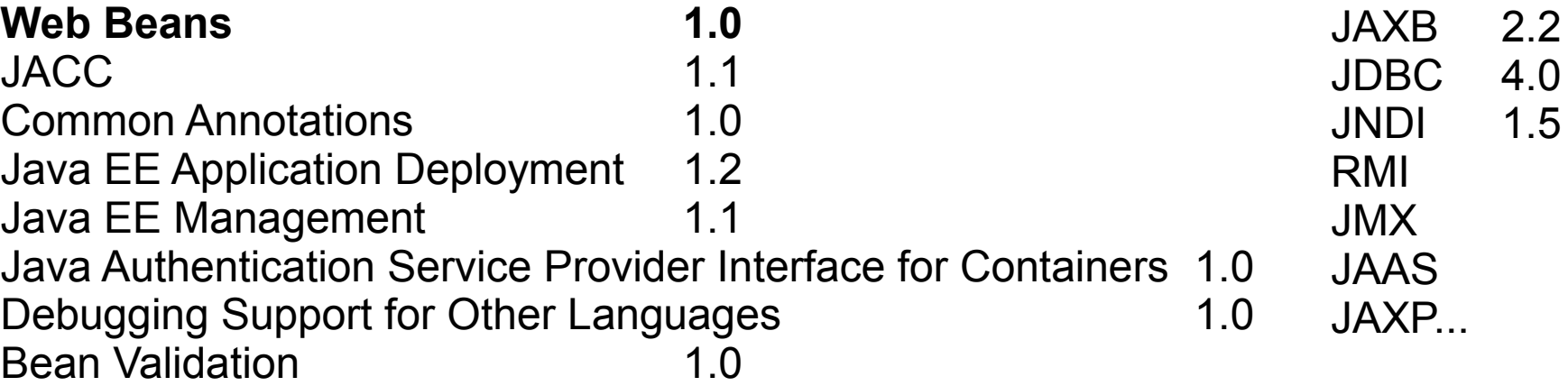

### **Lighter : EJB Light**

- Subset of the EJB 3.1 API
- To be used in Web profile

Local Session Bean Injection CMT / BMT **Interceptors Security** 

Message Driven Beans EJB Web Service Endpoint RMI/IIOP Interoperability Remote interface EJB 2.x Timer service CMP / BMP

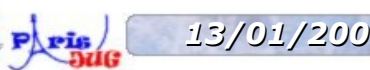

## **Lighter : Profiles**

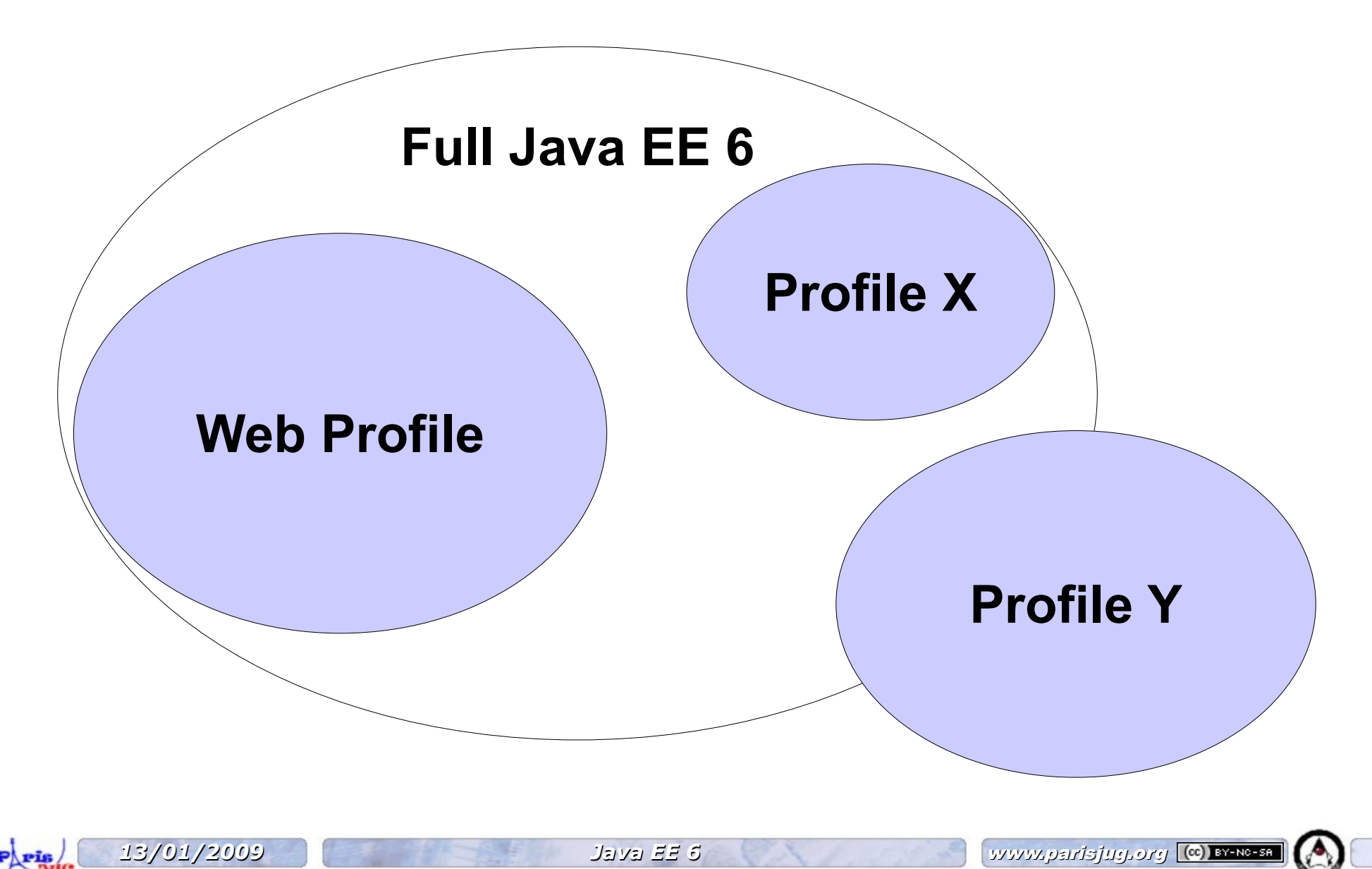

### **Lighter : Web Profile**

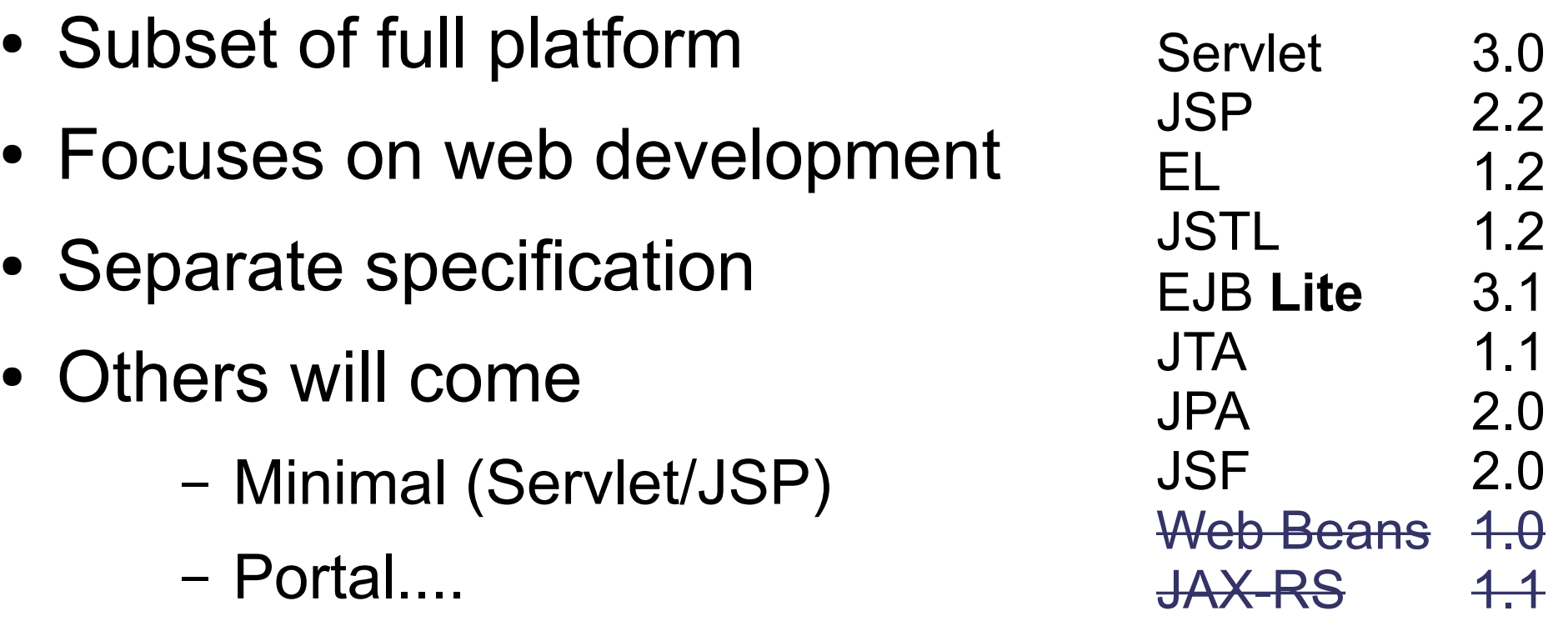

#### *« ...you'll see gradual move toward the Web profile » - Rod Johnson*

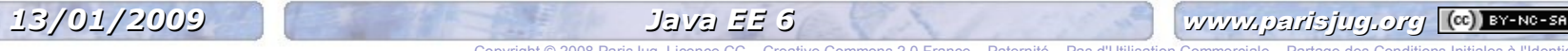

#### **Pruning : Soon less specs**

- Makes some specifications optional in next version
- Pruned in Java EE 6
	- Entity CMP 2.x
	- JAX-RPC
	- JAX-R
	- JSR 88 (Java EE Application Deployment)

*13/01/2009 Java EE 6* www.parisjug.org

- Stronger than @Deprecated
- Will disappear in Java EE 7
- Easier for future containers

#### **Servlet 3.0**

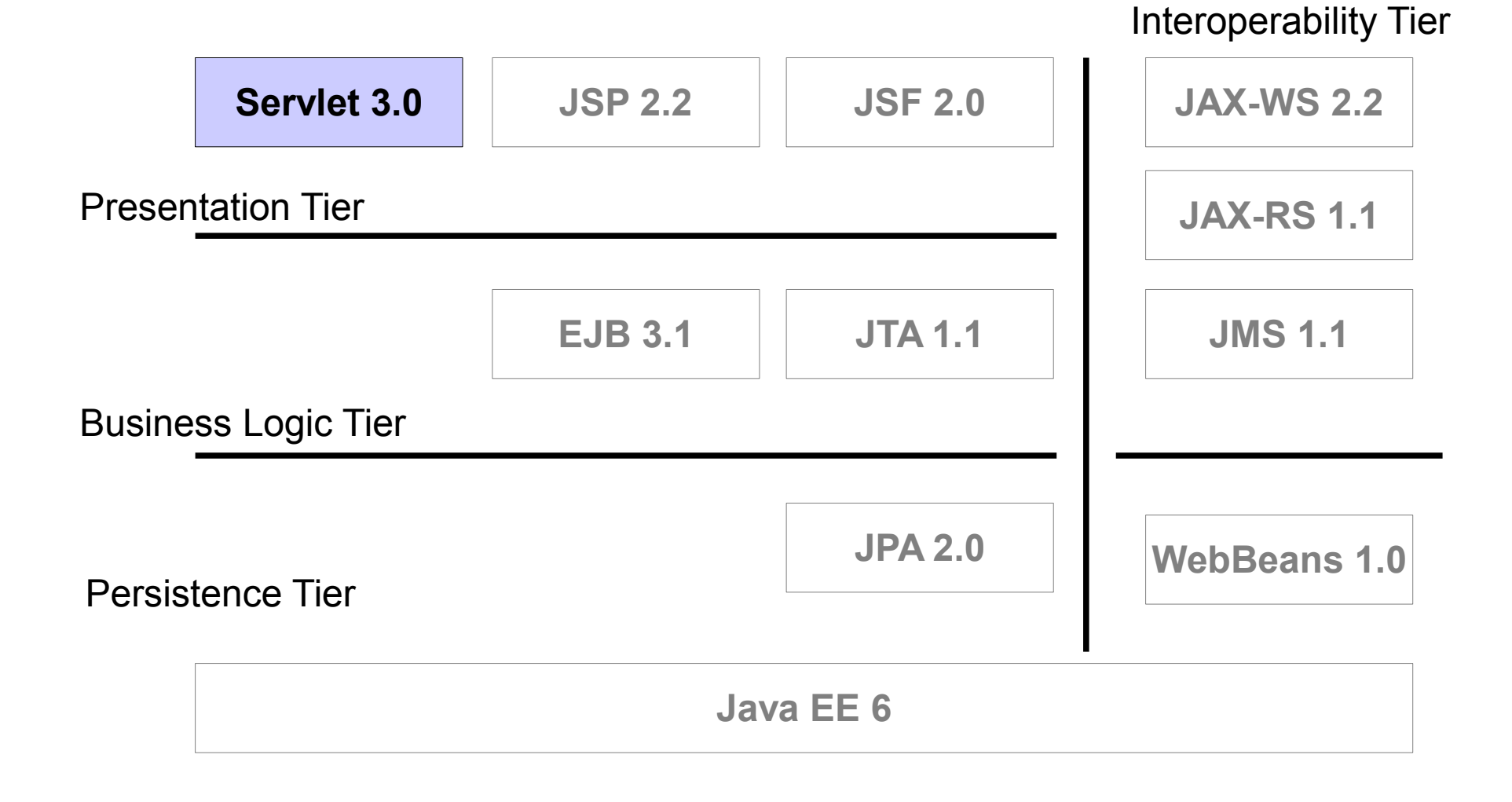

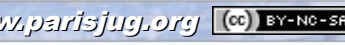

- Annotations based programming model
	- @WebServlet
	- @ServletFilter
	- @WebServletContextListener
- Deployment descriptors optional (web.xml)
	- Modular

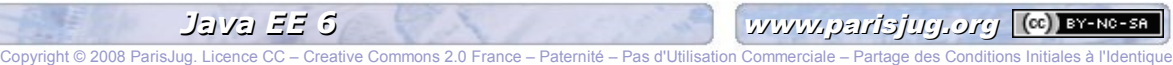

```
public class MyServlet extends HttpServlet {
     public void doGet (HttpServletRequest req, 
                        HttpServletResponse res) {
 ....
 }
}
Deployment descriptor (web.xml)
<web-app>
   <servlet>
           <servlet-name>MyServlet</servlet-name>
           <servlet-class>samples.MyServlet</servlet-class>
   </servlet>
   <servlet-mapping>
           <servlet-name>MyServlet</servlet-name>
           <url-pattern>/MyApp</url-pattern>
   </servlet-mapping>
 ...
</web-app>
```
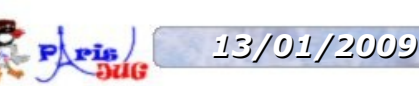

Copyright © 2008 ParisJug. Licence CC – Creative Commons 2.0 France – Paternité – Pas d'Utilisation Commerciale – Partage des Conditions Initiales à l'Identique

**@WebServlet**(urlMappings={"**/MyApp**"}) public class MyServlet extends HttpServlet {

 public void doGet (HttpServletRequest req, HttpServletResponse res){

*13/01/2009 Java EE 6* www.parisjug.org

**web.xml is optional**

• Same for filters and listeners

....

}

}

#### **Extensibility**

- Fragments *or modular* web.xml
	- Logical partitioning of a web application
- Annotations and web fragments are merged

#### **<web-fragment>**

<servlet>

<servlet-name>myservlet</servlet-name>

<servlet-class>samples.MyServlet</servlet-class>

 $\langle$ /servlet>

<listener>

 <listener-class>samples.MyListener</listener-class> </listener>

#### **</web-fragment>**

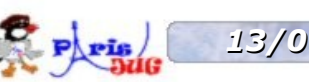

### **Asynchronous support**

- Servlets have to wait for a response from :
	- Web service
	- JDBC connection
	- JMS message....
- *Comet* style of programming
- $@$ WebServlet (asyncSupported = true)
- New APIs to ServletRequest / ServletResponse
	- Suspending, resuming, querying the status of the request

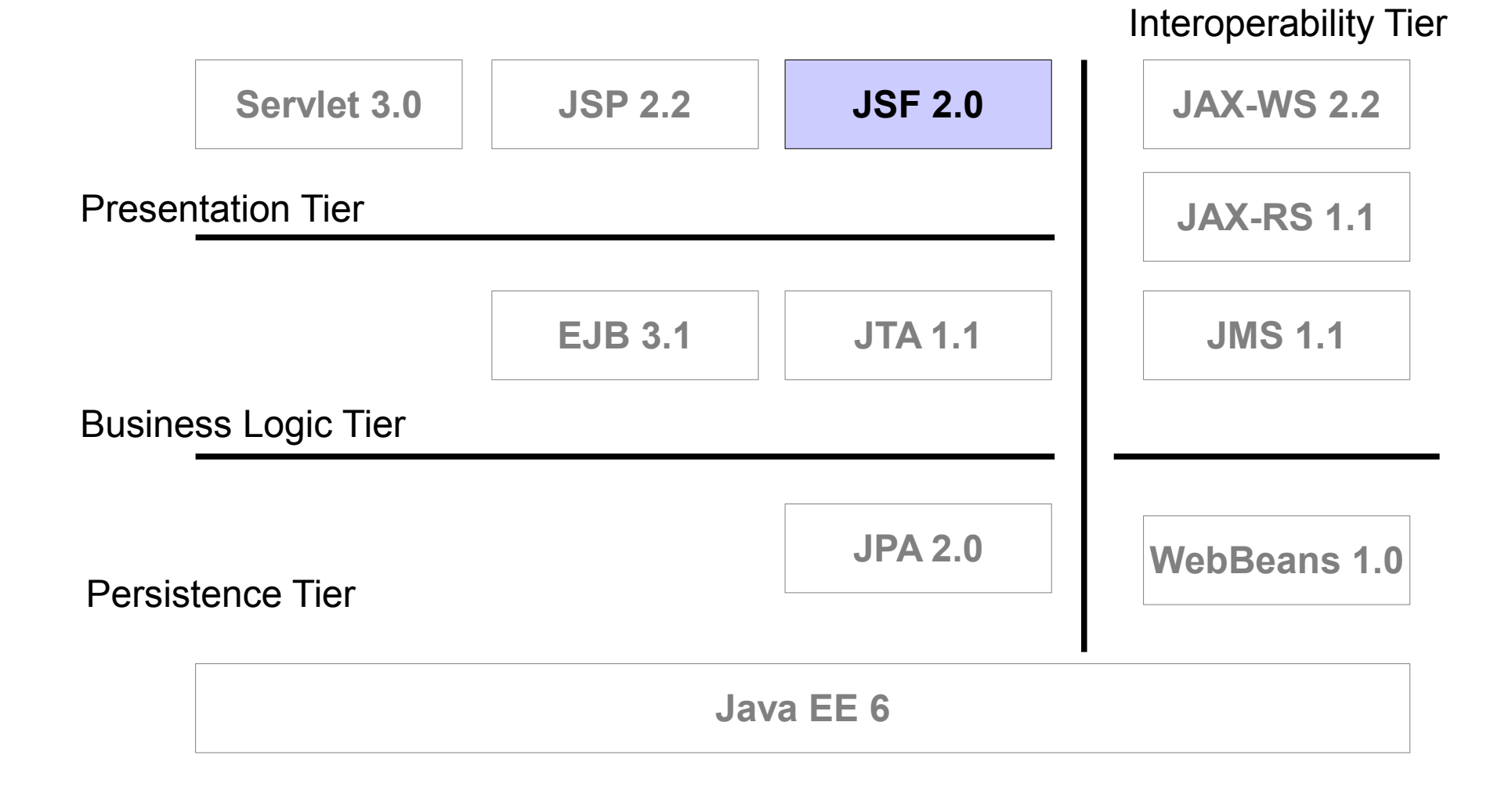

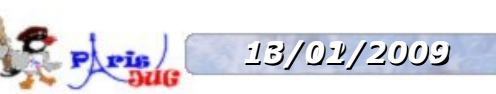

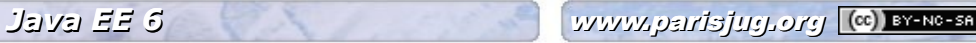

- Annotations
	- @ManagedBean
- faces-config.xml optional
- Templating based on Facelet
- Ajax Support
- Easier way of Component Development

```
public class DatabaseUtil {
```

```
 private Cities cities;
 ...
```

```
faces-config.xml
```
}

```
<managed-bean>
   <managed-bean-name>dbUtil</managed-bean-name>
   <managed-bean-class>server.DatabaseUtil</managed-bean-class>
   <managed-bean-scope>request</managed-bean-scope>
   <managed-property>
     <property-name>cities</property-name>
     <value>#{cities}</value>
   </managed-property>
</managed-bean>
```
*13/01/2009 Java EE 6* www.parisjug.org

#### **@ManagedBean**(name="**dbUtil**", scope="**request**") public class DatabaseUtil {

#### **@ManagedProperty**(value="**#{cities}**") private Cities cities;

#### **faces-config.xml is optional**

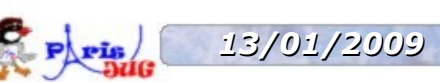

}

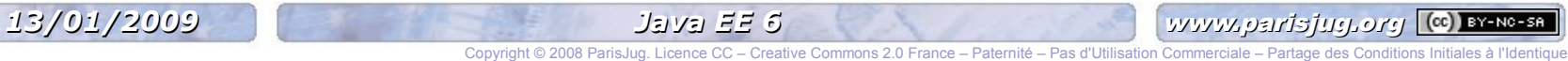

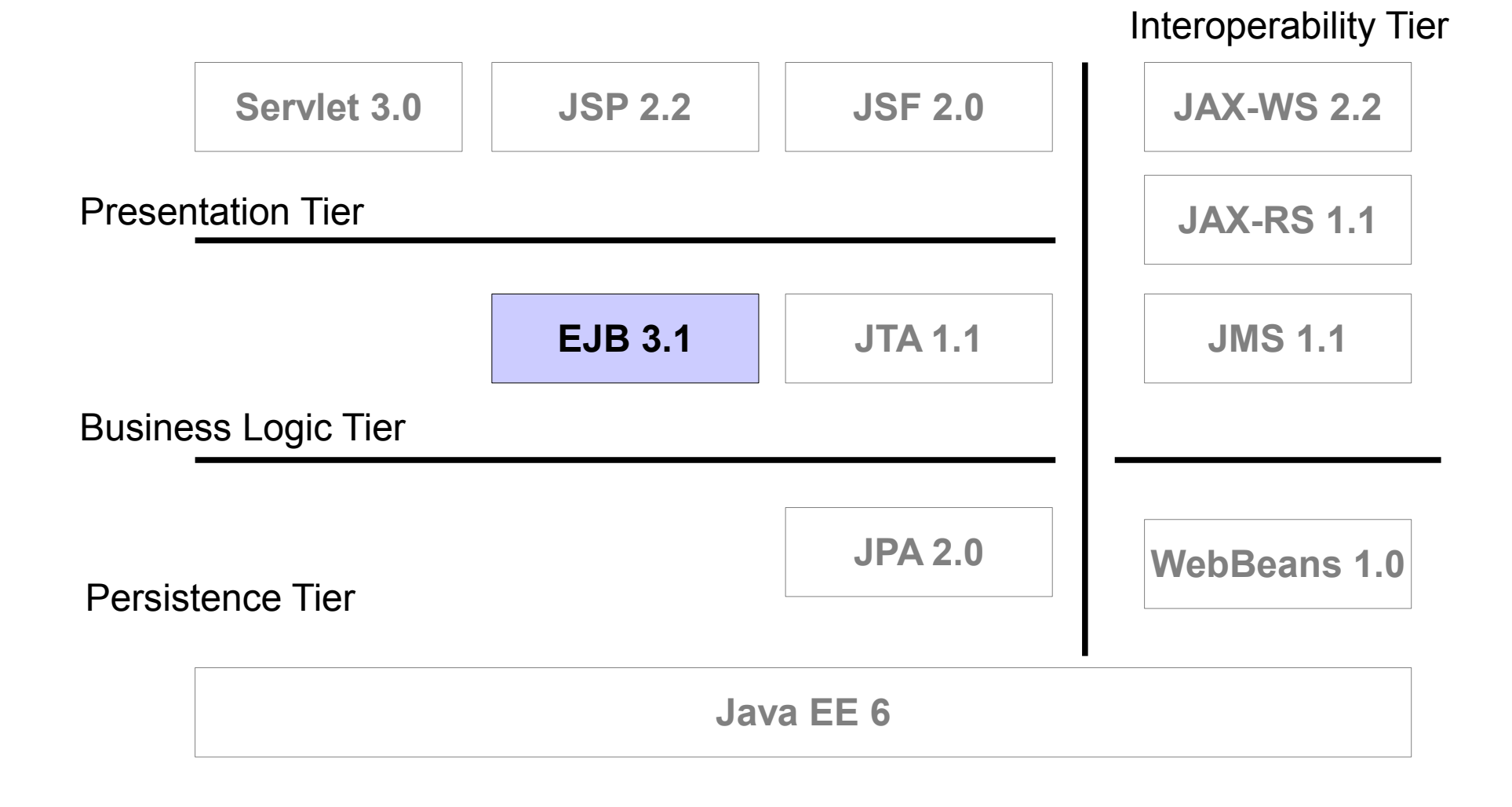

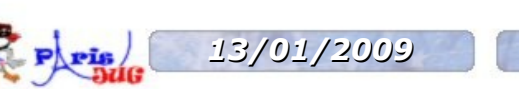

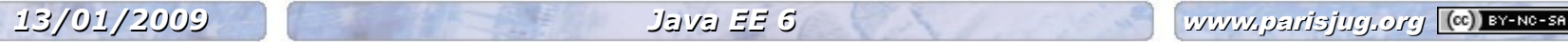

#### **Easier & Richer**

- Optional Local Interfaces
- Singleton
- Asynchronous calls
- Cron-based Timer Service
- Packaging in a war
- Portable JNDI name
- Embeddable Container
- EJB Lite

#### **Optional Local Interface**

- $\bullet$  @Local, @Remote
- Interfaces are not always needed
	- Only for local interfaces
	- Remote interfaces are not optional !

```
@Stateless
public class HelloBean {
   public String sayHello() {
     return "Hello Open Source";
 } 
}
```
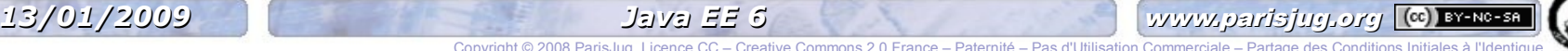

### **Singleton**

- New component
	- Looks like a stateless / stateful
	- No/local/remote interface
- Follows the Singleton pattern
	- One single EJB per application per JVM
- Use to share state in the entire application
	- State not preserved after container shutdown
- Added concurrency management
	- @ConcurrencyManagement

#### **Singleton**

```
@Singleton
public class CachingBean {
```
private Map cache;

}

}

```
 @PostConstruct void init() {
    cache = \dots; }
```

```
 public Map getCache() {
     return cache; 
 }
```

```
 public void addToCache(Object key, Object val) {
   cache.put(key, val);
```
#### **Asynchronous calls**

- How to have asynchronous call in EJBs?
- JMS is to send messages not to do asynchronous calls
- Threads are not allowed (don't integrate well)
- $\cdot$  @Asynchronous
- Method returns void or Future<T>

– java.util.concurrent package

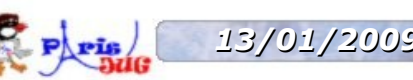

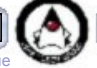

#### **Asynchronous calls**

```
@Stateless
public class OrderBean {
```

```
 public void createOrder() {
     Order order = persistOrder();
     sendEmail(order) ;
 }
```

```
 public Order persistOrder() {...}
```
#### **@Asynchronous**

```
 public void sendEmail(Order order) {...}
```
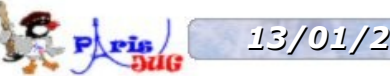

}

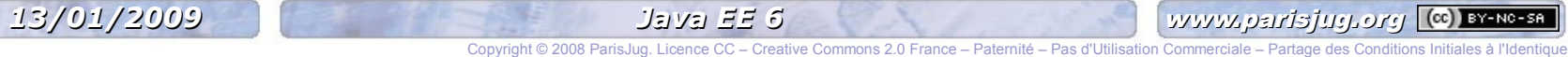

#### **Packaging in a war**

#### **foo.ear**

lib/foo\_common.jar

com/acme/**Foo**.class

foo\_web.war

WEB-INF/**web.xml** WEB-INF/classes com/acme/**FooServlet**.class

foo\_ejb.jar

com/acme/**FooEJB**.class

#### **foo.war**

WEB-INF/classes com/acme/**Foo**.class com/acme/**FooServlet**.class com/acme/**FooEJB**.class

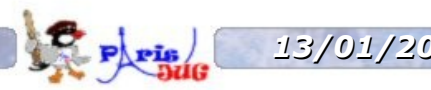

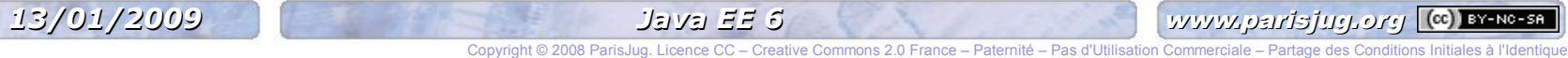

### **Portable JNDI Name**

- Client inside a container (use DI) **@EJB** Hello h;
- Client outside a container Context  $ctx = new InitialContext()$ ; Hello h = (Hello) ctx.lookup(**???**);
- Portable JNDI name is specified java:**global**/env/foo/HelloEJB

java:global/(app)/(module)/(bean)#(intf)

### **Embeddable Container**

• API allowing to :

– ...

- Initialize a container
- Get container context

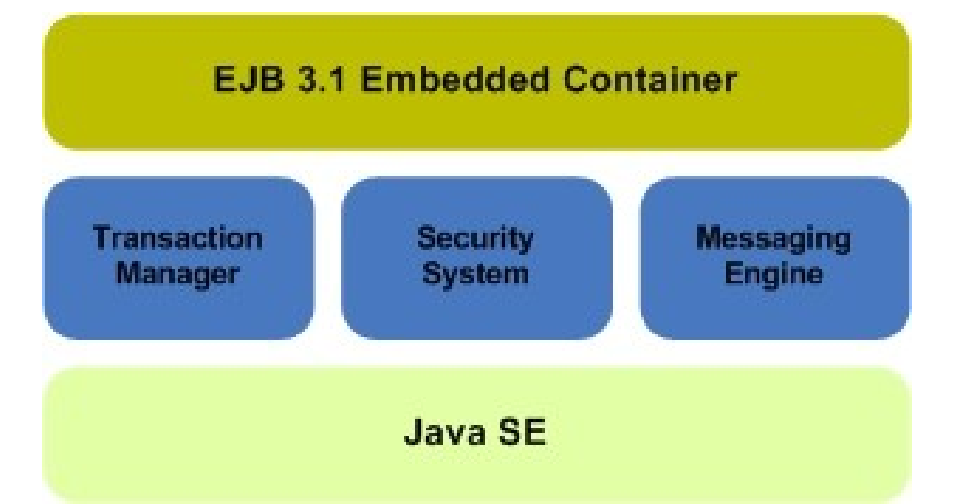

- Can run in any Java SE environment
	- Batch processing
	- Simplifies testing
	- Just a jar file in your classpath

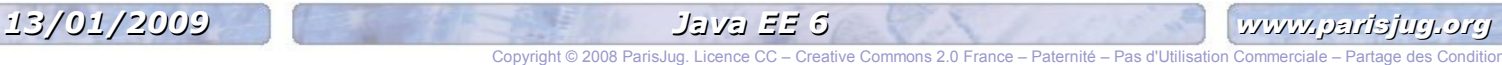

### **Embeddable Container**

public class PlaceBidClient { public static void main(String[] args) throws Exception {

**EJBContainer** container =

**EJBContainerFactory**.createEJBContainer();

**Context** context = **container**.getContext();

```
Hello h = (Hello) context.lookup("java:global/app/foo/HelloEJB");
```
h.sayHello;

}

}

```
 container.close();
```
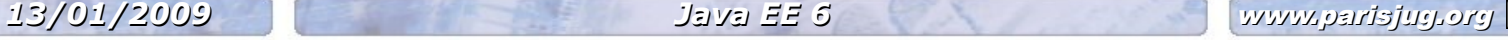

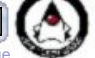

#### **Timer Service**

- Programmatic and Calendar based scheduling
	- « Last day of the month »
	- « Every five minutes on Monday and Friday »
- Cron-like syntax
	- $-$  second  $[0.59]$ , minute $[0.59]$ , hour $[0.23]$ , year
	- DayOfMonth[1..31]
	- dayOfWeek[0..7] or [sun, mon, tue..]
	- Month[0..12] or [jan,feb..]

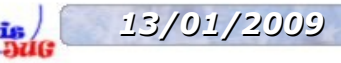

#### **Timer Service**

```
@Stateless
public class WakeUpBean {
```

```
 @Schedule(dayOfWeek="Mon-Fri", hour="9")
  void wakeUp() {
 ...
 }
}
```
• EJB Lite + Timer + Asynch calls + Embeddable Container = Batch processing

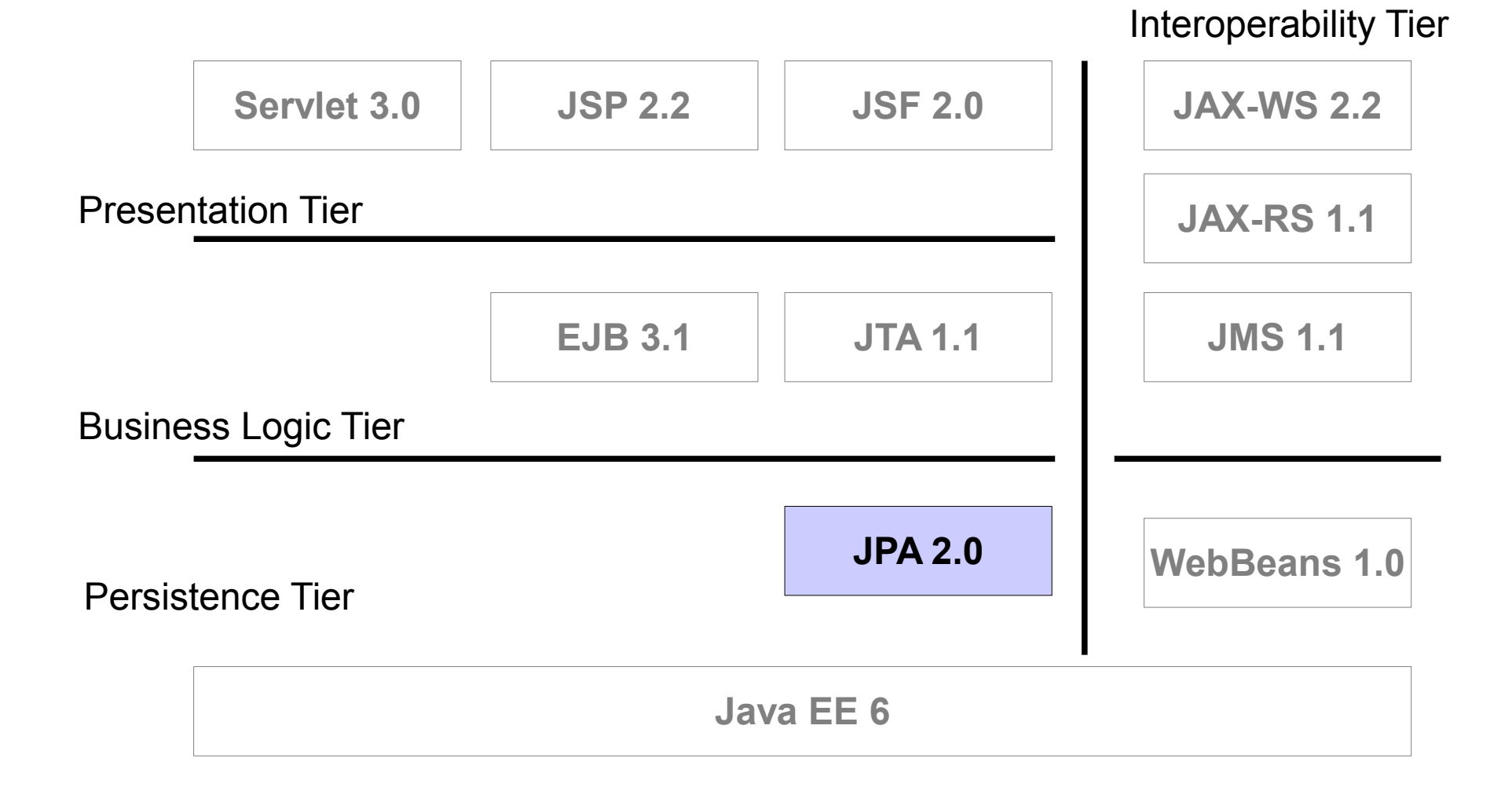

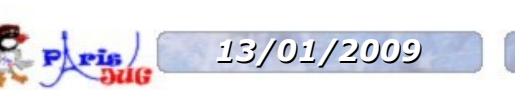

*13/01/2009 Java EE 6* www.parisjug.org

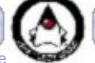

### **JPA 2.0**

- Java Persistent API
- Evolves separately from EJB now
	- JSR 317
- Can also be used in Java SE
- More mappings
	- JoinTable for OneToOne relationship
- Criteria API
- Standard properties in persistence.xml
- Simple Cache API

### **Collection of basic types**

@Entity Public class Item {

#### **@ElementCollection**

 private Set<String> tags; }

• Mapped in a separate table

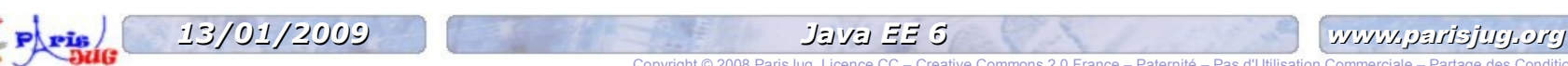

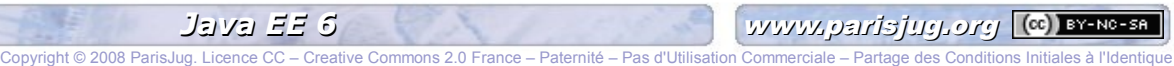

### **Better Support of Map**

```
@Entity
public class Department {
...
   @ElementCollection
   public Map<Integer, Employee> employees
 ...
}
```
- Basic types, Objects, Embeddables
- Mapped in a separate table

### **Locking Enhancement**

```
public enum LockModeType {
   OPTIMISTIC,
   OPTIMISTIC_FORCE_INCREMENT,
   PESSIMISTIC,
   PESSIMISTIC_FORCE_INCREMENT,
   NONE
}
```

```
• JPA 1.0 only support optimist locking
```
- Now Pessimist locking
- Multiple places to specify lock
	- Lock, read and lock, read then lock

*13/01/2009 Java EE 6* www.parisjug.org

### **Criteria API**

- Used to define dynamic queries
- Like JPQL, Criteria API is based on Entities
- Allow the construction of an object-based graph
- QueryBuilder Interface

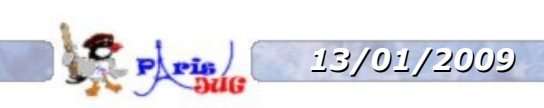

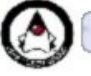

#### **Criteria API**

```
QueryBuilder qb = ...
DomainObject o = qb.createQueryDefinition(Order.class);
```

```
o.select(o)
.where(o.get("quantity").greaterThan("12")
.and(o.get("customer").get("surname").equal("Smith"))
.and(o.get("customer").get("name").equal("John")));
```

```
// Equivalent query in JPQL
```

```
SELECT o
FROM Order o
WHERE \circ.quantity > 12
   AND o.customer.surname = 'Smith'
   AND o.customer.name = 'John'
```
*13/01/2009 Java EE 6* www.parisjug.org Copyright © 2008 ParisJug. Licence CC – Creative Commons 2.0 France – Paternité – Pas d'Utilisation Commerciale – Partage des Conditions Initiales à l'Identique

**JAX-RS 1.1**

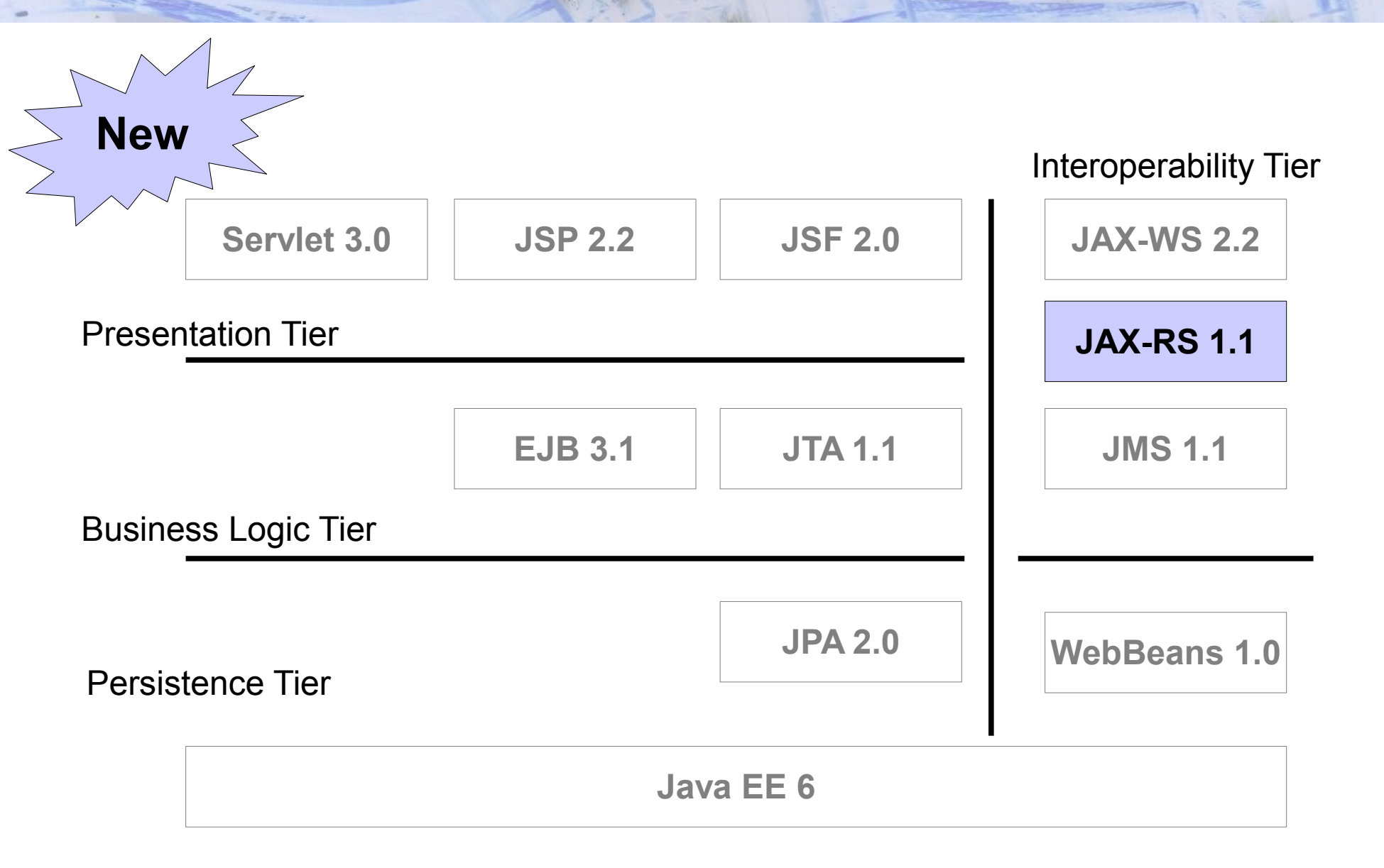

### **JAX-RS 1.1**

- RESTful Services
- POJO and Annotations Based
- Data and functionality are considered resources
- Map HTTP

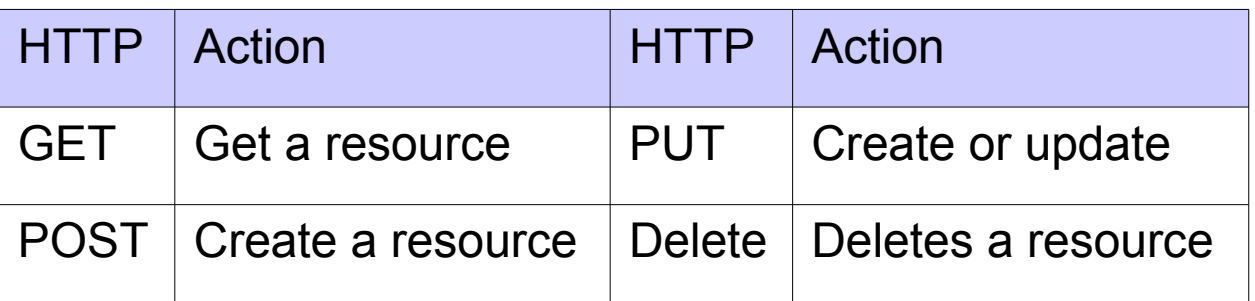

• JAX-RS 1.0 has been released

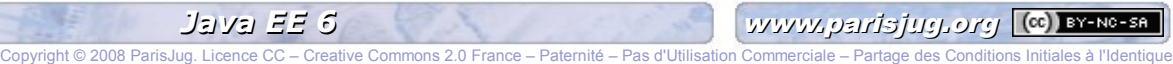

### **Hello World**

```
@Path("/helloworld")
public class HelloWorldResource {
```
#### **@GET**

}

```
 @Produces("text/plain")
   public String sayHello() {
     return "Hello World";
 }
```
• http://example.com/helloworld

### **Hello World**

#### Request

#### **GET /helloworld** HTTP/1.1

Host: example.com Accept: text/plain

#### Response

HTTP/1.1 **200** OK Date: Wed, 12 Nov 2008 16:41:58 GMT Server: Apache/1.3.6 Content-Type: **text/plain**; charset=UTF-8 **Hello World**

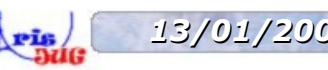

Copyright © 2008 ParisJug. Licence CC – Creative Commons 2.0 France – Paternité – Pas d'Utilisation Commerciale – Partage des Conditions Initiales à l'Identique

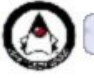

#### **MIME Types**

```
@Path("/helloworld")
public class HelloWorldResource {
```

```
 @GET @Produces("image/jpeg")
 public byte[] paintHello() {
```

```
 ...
   @POST @Consumes("text/xml")
  public void updateHello(String xml) {
```

```
 ...
```
}

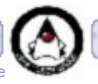

#### **Parameters**

```
@Path("/users/{userId}")
public class UserResource {
```

```
 @GET
   @Produces("text/xml")
  public String getUser(@PathParam("userId")
                          String userName) {
 ...
```
• http://example.com/users/Smith123

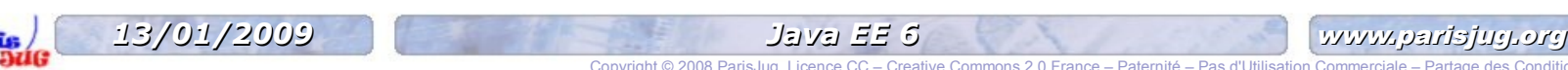

}

}

#### **Summary**

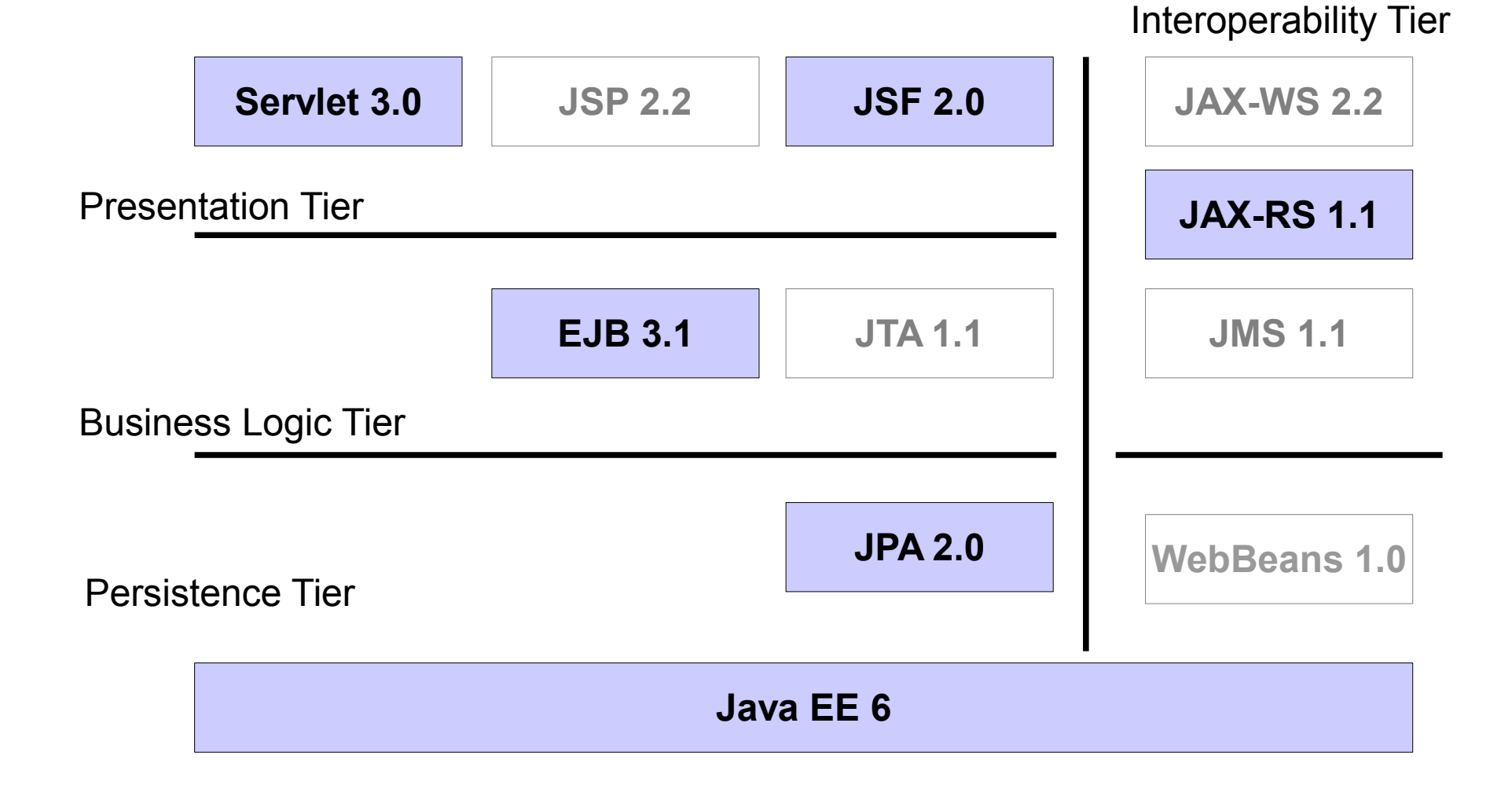

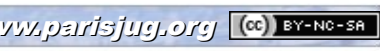

## **From simple web application**

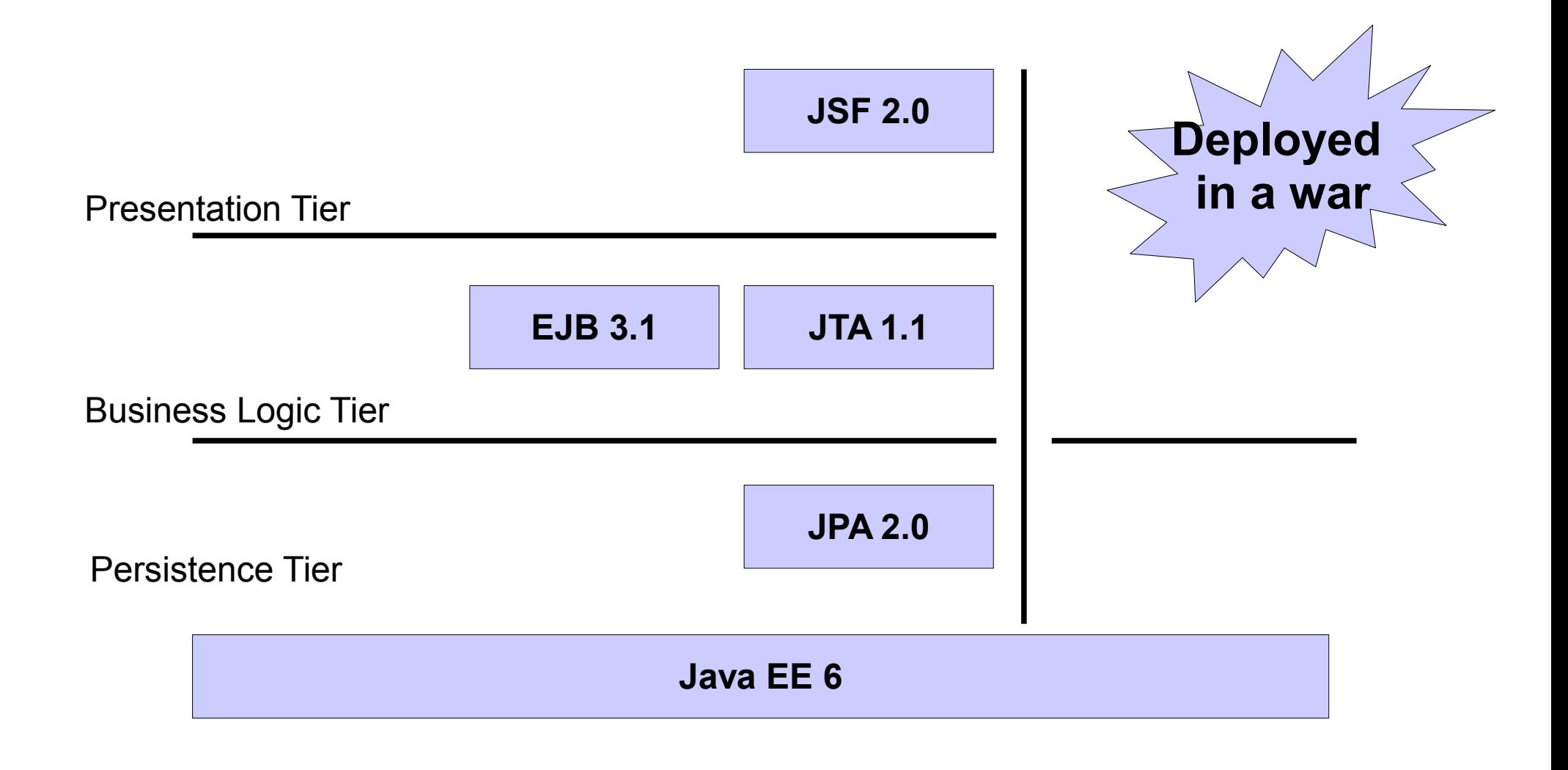

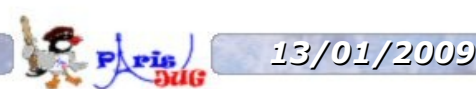

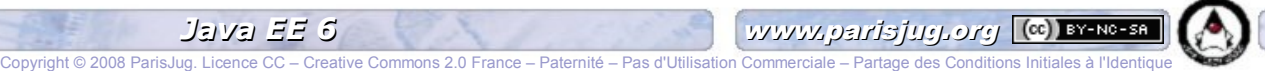

#### **...to richer ones**

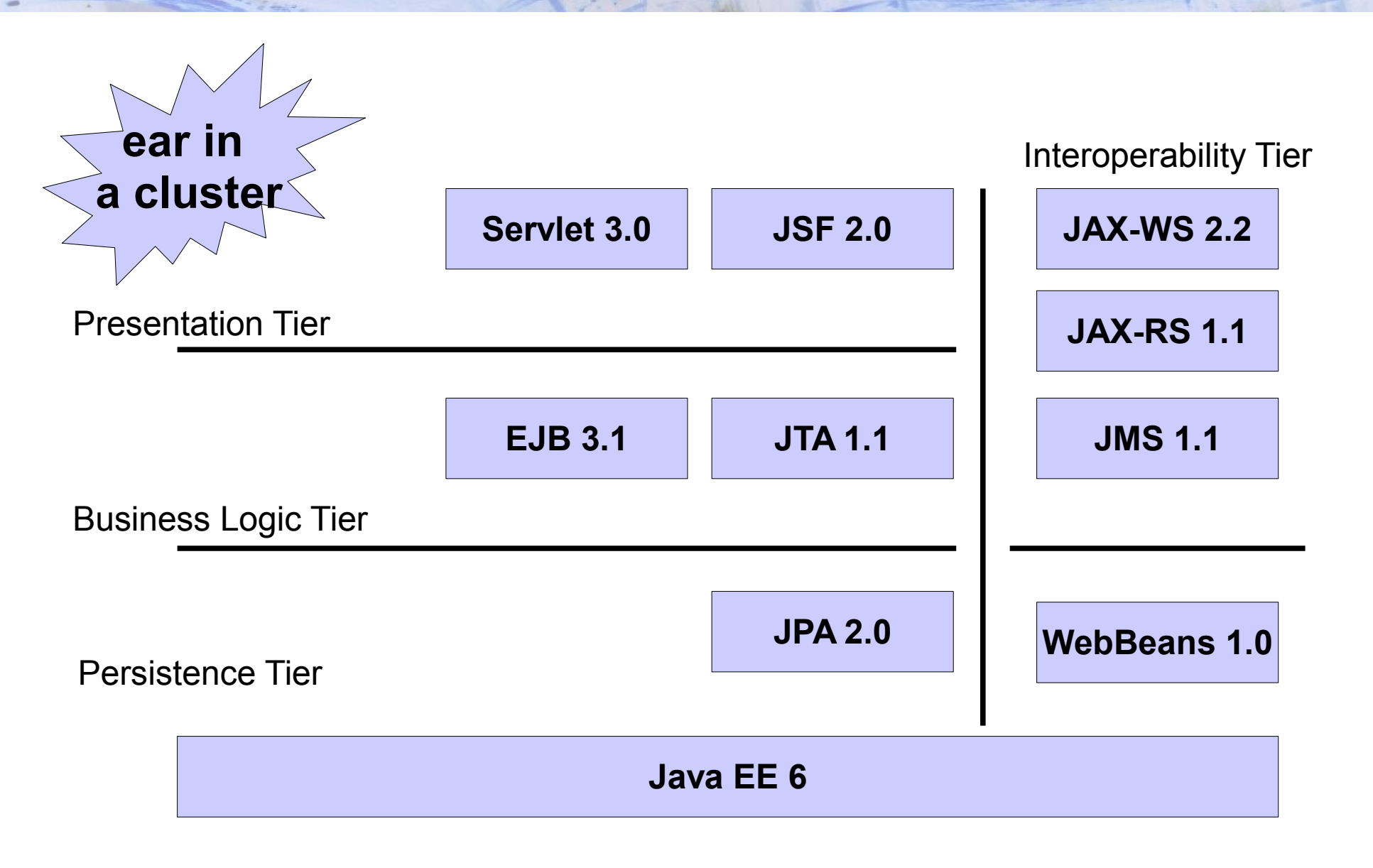

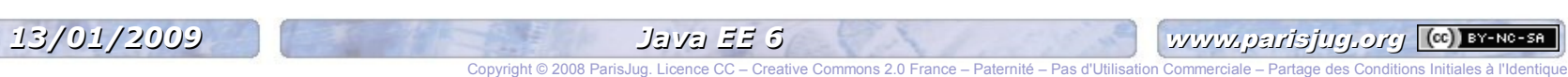

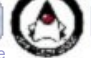

#### **Reference Implementations**

- All these specs have reference implementations
	- GlassFish V3 : EJB 3.1 and Servlet 3.0
	- EclipseLink : Java Persistence API (JPA 2.0)
	- Jersey : RESTful Web services (JAX-RS 1.0)
	- Metro : Web Services (JAX-WS 2.2)

**Peam : Web Beans 1.0** - GlassFish V3 : EJB 3.1 and Servict<br>
- EclipseLink : Java Persistence: PLOA<br>
- Jersey : RESTfurwers : Vides (JAX-RS<br>
- Metro : Web Services (JAX-WS 2.2)<br>
- Ress Sean : Web Beans 1.0<br>
- Domina : JSF 2.0

- ojarra : JSF 2.0
- And they are production ready

#### **Summary**

- Java EE 6 is
	- Simpler (POJO, annotation, less XML, Pruning)
	- Richer (more specifications)
	- Modular (profiles)
	- Standard (no vendor locking)
	- Robust (10<sup>th</sup> anniversary)

*« Forget the past, look to the future, Java EE 6 is the place to go... »* - Antonio Goncalves

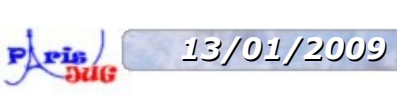

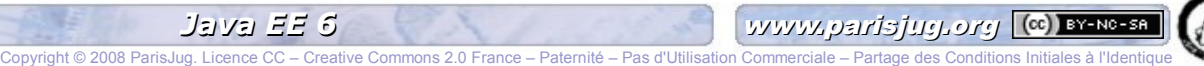

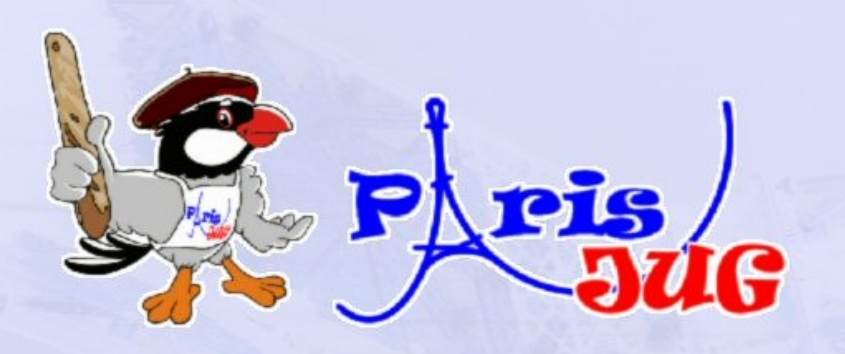

## Questions / Réponses

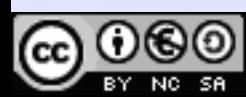

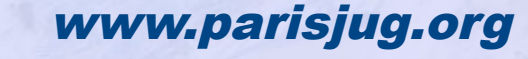

ternité – Pas d'Utilisation Commerciale – Partage des Conditions Initiales à l'Identique

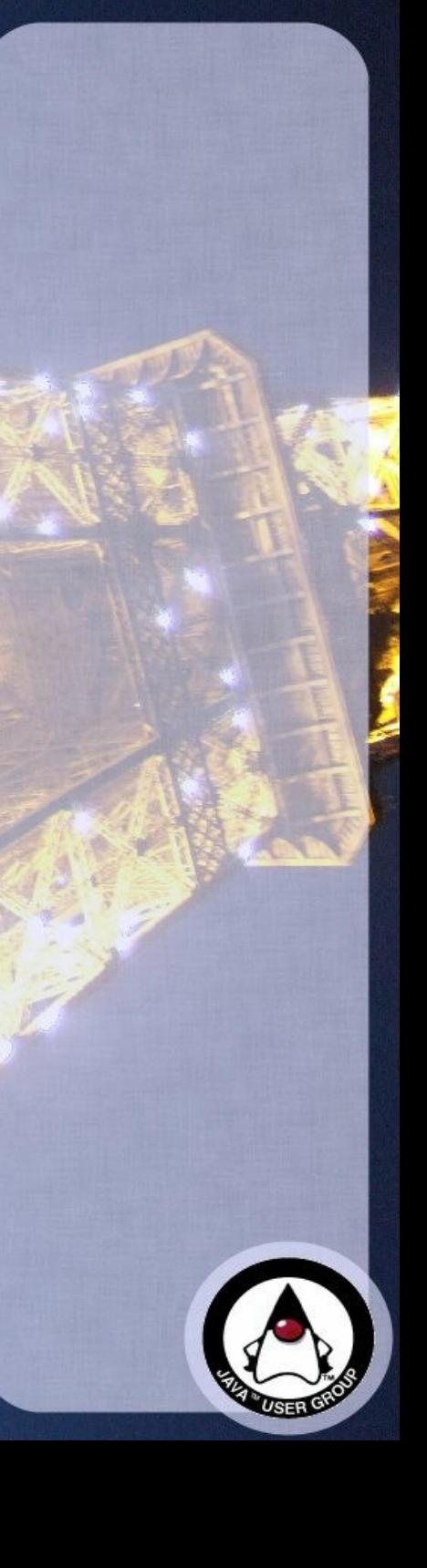

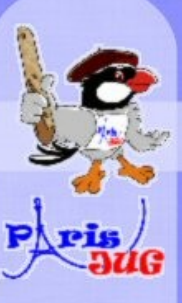

# Merci de votre attention!

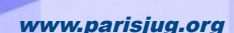

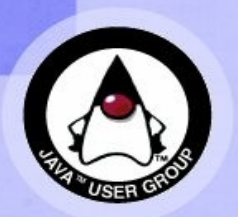

Copyright © 2008 ParisJug. Licence CC – Creative Commons 2.0 France – Paternité – Pas d'Utilisation Commerciale – Partage des Conditions Initiales à l'Identique

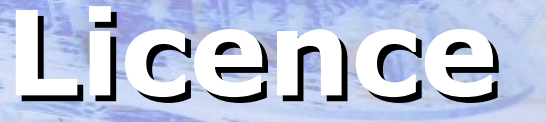

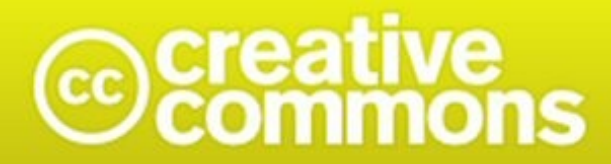

#### Paternité-Pas d'Utilisation Commerciale-Partage des Conditions Initiales à l'Identique<br>2.0 France

#### **http://creativecommons.org/licenses/by-nc-sa/2.0/fr/**

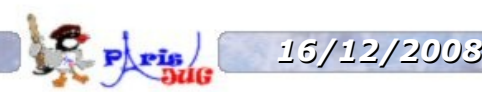

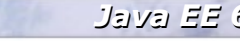

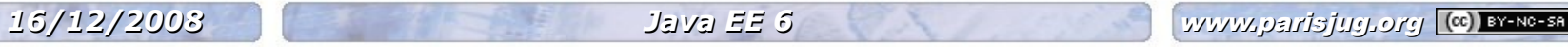

Copyright © 2008 ParisJug. Licence CC – Creative Commons 2.0 France – Paternité – Pas d'Utilisation Commerciale – Partage des Conditions Initiales à l'Identique